#### Download File PDF Nikon Coolpix P80 Service Manual

This is likewise one of the factors by obtaining the soft documents of this **Nikon Coolpix P80 Service Manual** by online. You might not require more time to spend to go to the ebook initiation as competently as search for them. In some cases, you likewise do not discover the proclamation Nikon Coolpix P80 Service Manual that you are looking for. It will agreed squander the time.

However below, later than you visit this web page, it will be correspondingly certainly simple to get as with ease as download guide Nikon Coolpix P80 Service Manual

It will not take many get older as we accustom before. You can reach it though play a role something else at house and even in your workplace. hence easy! So, are you question? Just exercise just what we give below as without difficulty as review **Nikon Coolpix P80 Service Manual** what you later than to read!

#### **KEY=COOLPIX - CLINTON HEATH**

# Popular Photography British Journal of Photography

#### Motor Sport

#### Tony Northrup's Photography Buying Guide

#### How to Choose a Camera, Lens, Tripod, Flash & More

Tony Northrup **If you're a beginner photographer, this book can save you hundreds of dollars. If you're a seasoned pro, it can save you thousands. With access to over 16 HOURS of online video, this book helps you choose the best equipment for your budget and style of photography. In this book, award-winning author and photographer Tony Northrup explains explains what all your camera, flash, lens, and tripod features do, as well as which are worth paying for and which you can simply skip. Tony provides information specific to your style of photography, whether you're a casual photographer or you're serious about portraits, landscapes, sports, wildlife, weddings, or even macro. For the casual reader, Tony provides quick recommendations to allow you to get the best gear for your budget, without spending days researching. If you love camera gear, you'll be able to dive into 200 pages of detailed information covering Nikon, Canon, Sony, Micro Four-Thirds, Olympus, Samsung, Leica, Mamiya, Hasselblad, Fuji, Pentax, Tamron, Sigma, Yongnuo, PocketWizard, Phottix, Pixel King, and many other manufacturers. Camera technology changes fast, and this book keeps up. Tony updates this book several times per year, and buying the book gives you a lifetime subscription to the updated content. You'll always have an up-to-date reference on camera gear right at your fingertips. Here are just some of the topics covered in the book: What should my first camera be?Which lens should I buy?Should I buy Canon, Nikon, or Sony?Is a mirrorless camera or a DSLR better for me?Do I need a full frame camera?Is it safe to buy generic lenses and flashes?What's the best landscape photography gear?Which portrait lens and flash should I buy?What gear do I need to photograph a wedding?How can I get great wildlife shots on a budget?Which sports photography equipment should I purchase?Should I buy zooms or primes?Is image stabilization worth the extra cost?Which type of tripod should I buy?Which wireless flash system is the best for my budget?How can I save money by buying used?What kind of computer should I get for photo editing?What studio lighting equipment should I buy?When you buy this book, you'll be able to immediately read the book online. You'll also be able to download it in PDF, .mobi, and .epub formats--every popular format for your computer, tablet, smartphone, or eReader!**

*2*

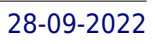

# Popular Photography

# Financial and Accounting Guide for Not-for-Profit Organizations

John Wiley & Sons **This Seventh Edition is filled with authoritative advice on the financial reporting, accounting, and control situations unique to not-for-profit organizations. It contains discussions of the accounting and reporting guidelines for different types of organizations, complete guidance on tax and compliance reporting requirements, illustrated explanations of various types of acceptable financial statements, and much more!**

# Popular Photography

# Popular Photography

# Space Shuttle Missions Summary (NASA/TM-2011-216142)

www.Militarybookshop.CompanyUK **Full color publication. This document has been produced and updated over a 21-year period. It is intended to be a handy reference document, basically one page per flight, and care has been exercised to make it as error-free as possible. This document is basically "as flown" data and has been compiled from many sources including flight logs, flight rules, flight anomaly logs, mod flight descent summary, post flight analysis of mps propellants, FDRD, FRD, SODB, and the MER shuttle flight data and inflight anomaly list. Orbit distance traveled is taken from the PAO mission statistics.**

Popular Photography

Popular Photography

Popular Photography

Popular Photography

Popular Photography

Popular Photography

Popular Photography

Popular Photography

Popular Photography

Popular Photography

# Consumers Index to Product Evaluations and Information Sources Business Vocabulary in Use Advanced with Answers

Cambridge University Press **This is a new self-study reference and practice book for advanced learners of English who need vocabulary for business and professional purposes. It has been carefully researched using the Cambridge International Corpus to ensure that the 2,000 new words and expressions represent the English that native speakers actually use. The book consists of 50 units and follows the highly successful format of the English Vocabulary in Use range with presentation material on the left-hand page and practice exercises on the right-hand page. It covers a wide variety of up-to-date business topics and concepts including: people and organisations; quality; strategy; marketing; IT and the Internet; ethics and globalisation.**

# Predicasts F & S Index United States

# The Management of Technological Innovation

# Strategy and Practice

Oxford University Press on Demand **"By explaining the innovation process the book reveals the broad scope of MTI and its importance for company survival, growth and sustainability. It describes how MTI has to be managed strategically and how this is successfully achieved by formulating and implementing strategy and delivering value. Chapters provide frameworks, tools and techniques, and case studies on managing: innovation strategy, communities, and networks, R&D, design and new product and service development, operations and production, and commercialization." "This new edition has been fully revised and updated to reflect the latest teaching and research, and to ensure its continuing relevance to the contemporary world of MTI. It will be an important resource for academics, students, and managers throughout the world, is a recommended text for students of innovation and technology management at postgraduate and undergraduate level, and is particularly valuable for MBA courses."--BOOK JACKET.**

# Mastering Digital SLR Photography

Course Technology **Describes the features of a digital SLR camera, covering such topics as settings, exposure controls, lighting, lenses, and creating a photograph.**

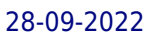

# The New Nikon Compendium

### Cameras, Lenses & Accessories Since 1917

Lark Books **Presenting the thoroughly revised, fully illustrated edition of The Nikon Compendium, updated by the technical editor of Nikon Owner magazine to include all the new Nikon cameras, lenses, and accessories. This is what Nikon enthusiasts have eagerly awaited: the most complete Nikon reference book ever. At almost double the length of the original, the guide describes virtually every Nikon camera ever produced, right up to the wide variety of popular digital models. It aids identification, offers user-friendly tips, explains what system fits with which camera, and discusses what limitations occur when equipment from one generation is married to items from another. Professional and amateur photographers, as well as enthusiasts, collectors, and retailers will want this on their bookshelves.**

#### Hematologic Malignancies

### Methods and Techniques

Springer Science & Business Media **In Hematologic Malignancies: Methods and Techniques, a panel of acknowledged experts review many of the key molecular methods used for the diagnosis and subsequent management of hematologic malignancies. These clinically relevant techniques range from routine test procedures to highly sophisticated methods currently offered only by specialized reference laboratories, and fall into five major groups: cytogenetics, polymerase chain reaction, flow cytometry, cytochemistry and immunochemistry, and apoptosis and cytokine receptors. Serving both clinical and experimental needs, Hematologic Malignancies: Methods and Techniques provides an array of powerful tools that will guide clinicians- especially hematologists, oncologists, and pathologists-to better diagnose and manage their patients with hematologic malignancies, and enable researchers to assess the anticancer effect of agents that impact cancer cells at the molecular level.**

# Understanding Exposure

### How to Shoot Great Photographs With Any Camera

Random House LLC **Now refreshed with current technologies and terms, and more than 25 percent new images and an all-new chapter, this bestselling guide shows readers how to shoot great photographs with any type of camera.**

#### Advanced Engineering Mathematics

I. K. International Pvt Ltd **The text has been divided in two volumes: Volume I (Ch. 1-13) & Volume II (Ch. 14-22). In addition to the review material and some basic topics as discussed in the opening chapter, the main text in Volume I covers topics on infinite series, differential and integral calculus, matrices, vector calculus, ordinary differential equations, special functions and Laplace transforms. Volume II covers topics on complex analysis, Fourier analysis, partial differential equations and statistics. The present book has numerous distinguishing features over the already existing books on the same topic. The chapters have been planned to create interest among the readers to study and apply the mathematical tools. The subject has been presented in a very lucid and precise manner with a wide variety of examples and exercises, which would eventually help the reader for hassle free study.**

# Advances in Health and Environment Safety Select Proceedings of HSFEA 2016

Springer **This book comprises selected papers on advances in the field of health and environment safety that were presented at the leading international conference on advances in the field of health, safety, fire, environment, allied sciences and engineering (HSFEA 2016). The book focuses on the latest developments in the field of health and environment safety, and highlights related opportunities and challenges. The book also presents methods that can be used to effectively monitor and measure climate change and global warming. Further, the contents of this work stress the importance of maintaining safety and healthy work environments that are free of occupational health hazards. This book will be of interest to researchers, professionals, and policy makers alike.**

### My Summer Adventures

**50 page travel/adventure journal : 6x9 size : "My Summer Adventures"**

#### Annual Historical Review

# File Stations

# The Washington Manual of Cardiology Subspecialty Consult

Lippincott Williams & Wilkins **Small, mighty, and packed with information, The Washington Manual: Cardiology Subspecialty Consult, 3e places the field of cardiovascular disease at your fingertips. Designed for the busy practitioner, student, or resident, this pocket-sized edition captures cardiology's latest findings and treatments in an easy-to-read format. In a fastadvancing field that welcomes new biomedical discoveries and novel therapeutics, this resource delivers top treatment recommendations for your patients. If you're a busy clinician committed to exceptional, cost-effective patient care, The Washington Manual: Cardiology Subspecialty Consult is the guide for you. FEATURES --NEW chapters on the physical exam, heart failure, preserved ejection fraction, and cardiovascular diseases in special populations --Guidelines from the American Heart Association and American College of Cardiology -- End-of-chapter journal and online references --Maximum readability with diagrams, flow charts, bullet-point lists, bold faced call-outs, and mnemonics Now with the print edition, enjoy the bundled interactive eBook edition, offering tablet, smartphone, or online access to: Complete content with enhanced navigation A powerful search that pulls results from content in the book, your notes, and even the web Cross-linked pages, references, and more for easy navigation Highlighting tool for easier reference of key content throughout the text Ability to take and share notes with friends and colleagues Quick reference tabbing to save your favorite content for future use**

# A SECRET SORROW

# Harlequin Comics

Harlequin / SB Creative **After her nightmarish recovery from a serious car accident, Faye gets horrible news from her doctor, and it hits her hard like a rock: she can't bear children. In extreme shock, she breaks off her engagement, leaves her job and confines herself in her family home. One day, she meets her brother's best friend , and her soul makes a first step to healing.**

*6*

# Aerospace Manufacturing Processes The Artist's Guide to Illustration The Ultimate Tutorial Collection PHP & MySQL: The Missing Manual

"O'Reilly Media, Inc." **If you can build websites with CSS and JavaScript, this book takes you to the next level—creating dynamic, database-driven websites with PHP and MySQL. Learn how to build a database, manage your content, and interact with users. With step-by-step tutorials, this completely revised edition gets you started with expanded coverage of the basics and takes you deeper into the world of server-side programming. The important stuff you need to know: Get up to speed quickly. Learn how to install PHP and MySQL, and get them running on both your computer and a remote server. Gain new techniques. Take advantage of the all-new chapter on integrating PHP with HTML web pages. Manage your content. Use the file system to access user data, including images and other binary files. Make it dynamic. Create pages that change with each new viewing. Build a good database. Use MySQL to store user information and other data. Keep your site working. Master the tools for fixing things that go wrong. Control operations. Create an administrative interface to oversee your site.**

# Getting Started

#### Long Exposure Astrophotography

Createspace Independent Pub **Astrophotography can be one of the most rewarding pursuits of a lifetime, it can also be one of the most daunting. This book uses over 200 illustrations, images, charts and graphs in addition to the text to help you understand what equipment you will need and how to make it all work so you can create breathtaking images of the heavens.From purchasing your first astrophotography telescope, hooking up your camera, taking long exposure images, and finally processing that finished image, this book will be your indispensable guide.If you have ever wanted to take photographs of glowing nebulae, spiral galaxies and shimmering star clusters, this is the reference you want on your desk as well as with you out under the stars.I will take you on a journey exploring in-depth details of field rotation and focusing methods, as well as explaining not just the what and how, but the ever important why. Actually see why you stack multiple images and what effect it has. Don't just read about how the atmosphere affects imaging, see it through experimentation that you can do at home on your own!**

# Scars, Marks & Tattoos

**I have physical scars from past surgeries, however, I have emotional scars as well. They were buried deep inside (hidden). It wasn't until my mother died was I able to "catch my breath" and to make sense of or process the emotional pain I had endured due to her prescription drug addiction, resulting in my own addictions.**

# Measurement of Blast Fragmentation

CRC Press **A collection of workshop papers providing state-of-the-art reviews on all aspects of fragmentation, including photographic requirements, image enhancement, statistical treatment, and applications in quarrying, mining and minerals processing industries.**